# **Informationen in Leichter Sprache**

Sie sind auf der Internet-Seite: [www.vg-wittlich-land.de](http://www.vg-wittlich-land.de/)

Die Internet-Seite ist von der Verbandsgemeinde Wittlich-Land.

Sie finden Informationen über den Aufbau von der Internet-Seite in Leichter Sprache.

Die Texte von der Internet-Seite sind in schwerer Sprache.

#### **Start-Seite**

**Oben links** auf der Internet-Seite ist das Zeichen für Wittlich-Land.

Klicken Sie auf das Zeichen.

Sie kommen immer zur **Start-Seite**.

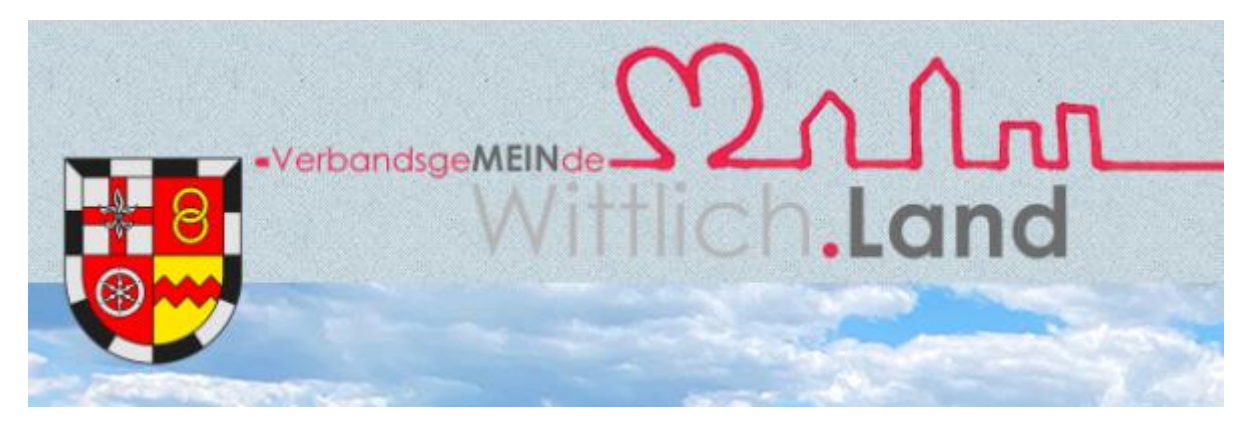

### **Haupt-Themen**

Auf der Internet-Seite finden Sie unter dem Bild **6 Haupt-Themen**.

Unter jedem Haupt-Thema finden Sie viele Informationen.

AKTUELLES  $\sim$ ÜBER UNS – **BÜRGER & SERVICE** WIRTSCHAFT -BILDUNG & KULTUR -**TOURISMUS & FREIZEIT-**

Die Haupt-Themen sind:

 **Aktuelles** Neuigkeiten aus Wittlich-Land  **Über uns** Aufgaben von der Verwaltung und Ansprech-Personen

#### **Bürger & Service**  Online-Dienste, wichtige Nummern und Bürger-Service

## **Wirtschaft**

Informationen über die Firmen

#### **Bildung & Kultur**

Informationen über die Schule, den Kindergarten, das Museum, die Bücherei, die Kirche und über die Veranstaltungen

#### **Tourismus & Freizeit**

Informationen über die Radwege, die Wanderwege, die Sehenswürdigkeiten, das Schwimmbad und die Bürgerhäuser

### **Aufbau von der Internet-Seite**

**Oben** auf der Internet-Seite stehen **6 Haupt-Themen**.

```
AKTUELLES
ÜBER UNS
           BÜRGER & SERVICE
                            WIRTSCHAFT -
                                          BILDUNG & KULTUR ~
                                                             TOURISMUS & FREIZEIT-
```
Klicken Sie ein Haupt-Thema an.

**Links** finden Sie alle **Unter-Themen**.

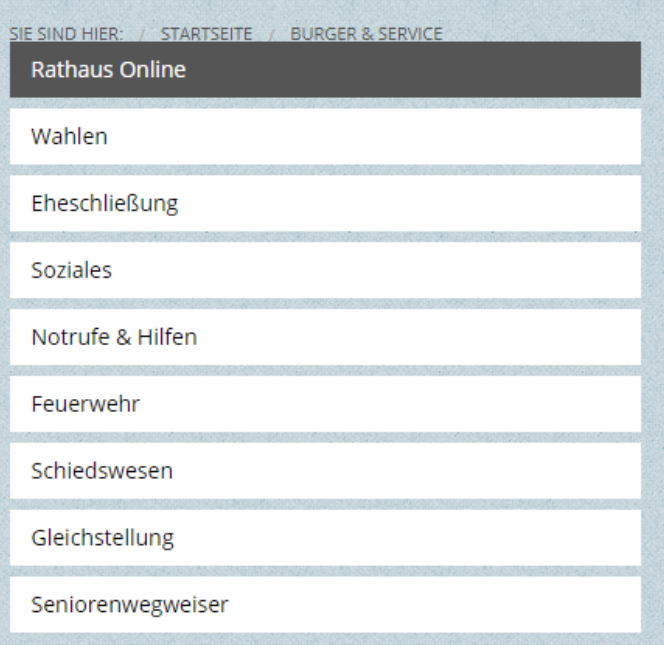

Klicken Sie ein Unter-Thema an.

**In der Mitte** finden Sie einen **Text** mit vielen Informationen.

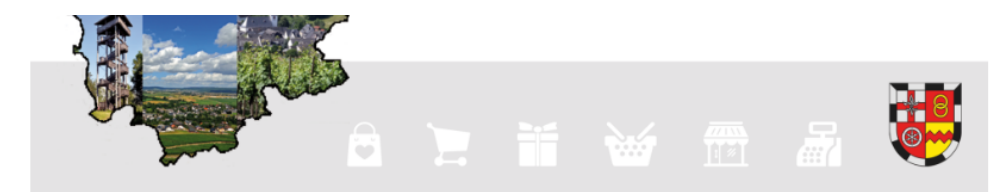

#### C GUTSCHEIN EIN KAUF MIT HERZ

Einkaufen fängt in der Heimat an! Nicht immer muss man in die große Stadt, um Erledigungen zu machen. Manchmal liegt das Gute doch so nah.

So bietet die Verbandsgemeinde Wittlich-Land eine große Vielfalt an klassischen Einzelhandelsgeschäften, aber auch Dienstleistungsunternehmen, freie Berufe sowie Gastronomie-, Hotelerie- und Handwerksbetriebe sind gegenwärtig angesiedelt. Egal ob Metzgerei, Gärtnerei, Friseur oder Apotheke - hier findet man Qualität direkt vor der Haustür.

#### Für Gutscheininhaber/innen:

Den Gutschein können Sie in allen teilnehmenden Betrieben problemlos einlösen. Eine Übersicht aller Betriebe, die bei "EIN.KAUF MIT HERZ" mitmachen, finden Sie B HIER.

Der Wert des Gutscheins kann nicht gegen Bargeld eingelöst werden. Der Gutschein ist 3 Jahre gültig.

#### Für Gutscheinkäufer/innen:

Den Gutschein gibt es mit 10,00 €, 15,00 €, 20,00 €, 25,00 € und 30,00 € - höhere Beträge können beliebig mit mehreren Gutscheinen zusammengestellt werden.

#### **Unten links** finden Sie auf manchen Seiten einen **weißen Kasten**.

# **ANSPRECHPARTNERINNEN Anke Bastgen** Zentrale Telefon: 06571 / 107 - 110 Telefax: 06571 / 107 - 155 E-Mail: anke.bastgen(at)vg-wittlich-land.de Internet: www.vg-wittlich-land.de **Beate Hasenstab** Zentrale Telefon: 06571 / 107 - 110 Telefax: 06571 / 107 - 155 E-Mail: beate.hasenstab(at)vg-wittlich-land.de Internet: www.vg-wittlich-land.de

Im weißen Kasten stehen **Ansprech-Personen** und die **Telefon-Nummern**.

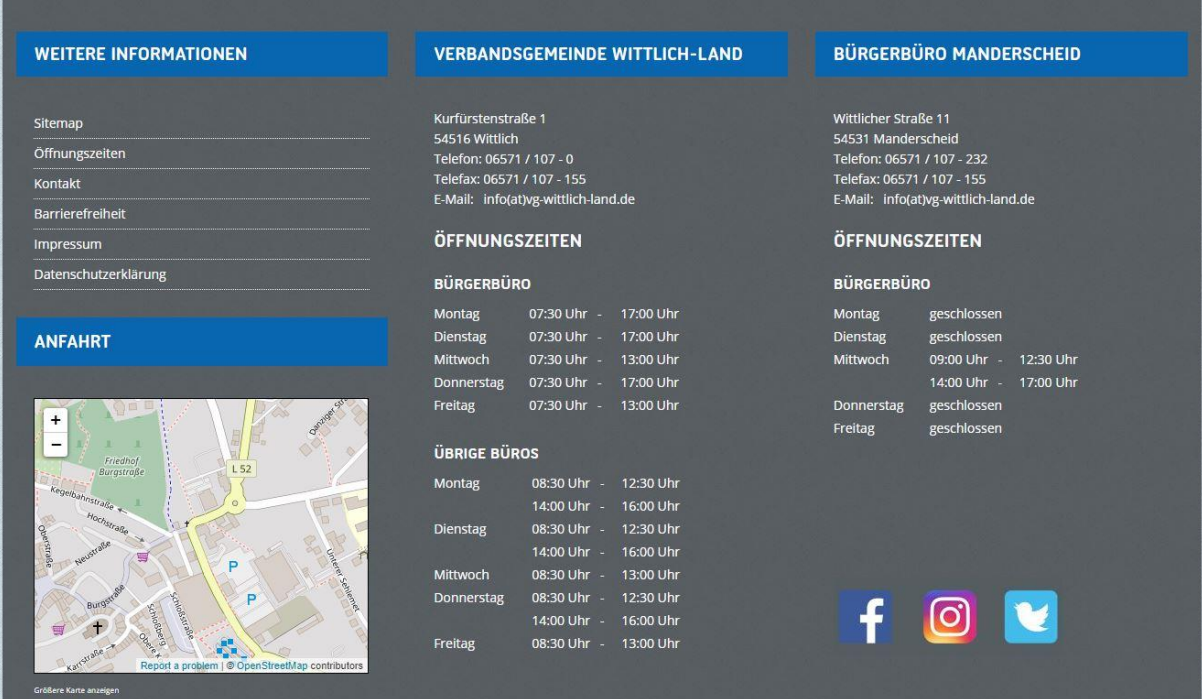

**Unten** auf der Seite finden Sie einen **grauen Kasten**.

Im grauen Kasten finden Sie Informationen zu:

- Adresse
- Telefon-Nummer
- Kontakt-Daten
- Öffnungs-Zeiten
- Daten-Schutz
- Anfahrt-Plan

Sie suchen ein Thema?

**Oben rechts** finden Sie ein **Such-Feld**.

Sie erkennen das Such-Feld an der Lupe.

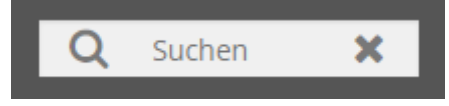

Schreiben Sie ein Wort in das Such-Feld. Klicken Sie auf die Lupe. Sie finden die Ergebnisse zu ihrem Such-Wort.

**Oben links** finden Sie auf jeder Seite das Zeichen für Wittlich-Land.

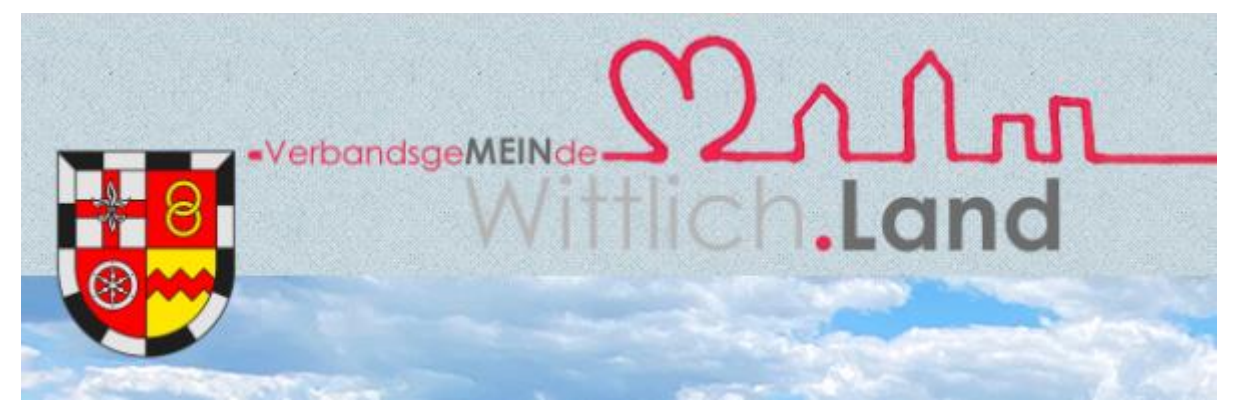

Klicken Sie auf das Zeichen.

Sie kommen immer zurück zur **Start-Seite**.

Sie haben Fragen? Klicken Sie auf das Wort: **Kontakt**

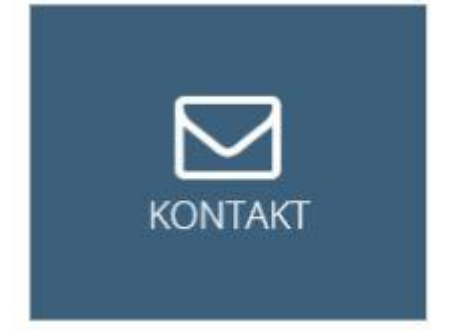